## SCRIBE Extraction des BASES

- Quelles sont les bases à utiliser ?
- Comment les extraire ?

1

Préparer les bases pour l'importation / mise à jour :

*(Documentation complète sur l'import :* **ac-[Dijon](http://eole.ac-dijon.fr/documentations/2.6/completes/HTML/ModuleScribe/co/12-importation.html)***.fr)*

**[ si l'importation n'est pas automatisée à partir de l'AAF ]**

Qu'il s'agisse de l'importation initiale ou d'une mise à jour des bases de Scribe, il est nécessaire de préparer des fichiers de données extraites d'outils externes tels que SIECLE (ex Sconet), STS, AAF ou ONDE (ex BE1D).

Avant de les télécharger, s'assurer auprès de l'administration que les classes, les groupes et les élèves sont à jour dans les différentes applications … en particulier pour préparer le début d'année scolaire.

Il n'y a pas de paramétrage particulier à faire pour préparer les bases, on fait des exportations "génériques".

*Les fichiers SIECLE/STS :*

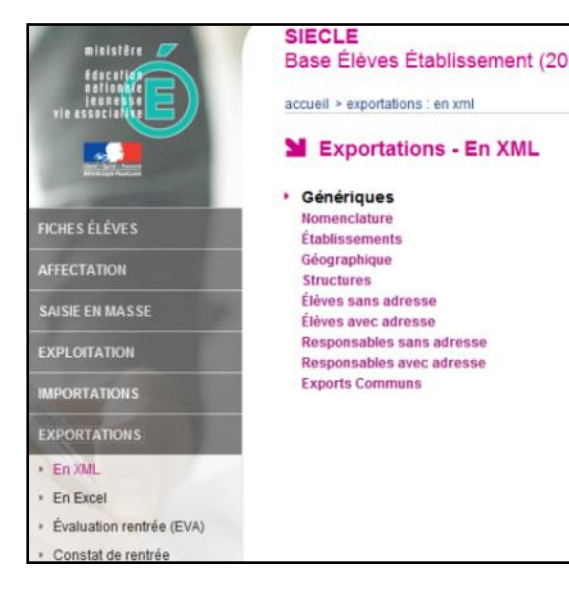

*lien vers la procédure :* **[créer\\_fichiers\\_ac](https://eole.ac-dijon.fr/documentations/2.8/completes/HTML/ModuleScribe/co/95-SIECLE-Sts.html)-Dijon.fr**

Pour l'importation des comptes élèves et responsables, il faut récupérer **quatre fichiers XML** parmi ceux proposés dans les "**Exports XML génériques**" de l'application **SIECLE** (ex Sconet).

- PEXportXML ElevesSansAdresses.zip
- **ExportXML Nomenclature.zip**
- ExportXML ResponsablesAvecAdresses.zip
- $\triangle$  ExportXML Structures.zip

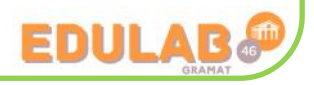

Mise à jour des bases **Importation Annuelle des bases** EOLe

*… généralement les établissements ne créent pas de compte pour les responsables donc ce fichier ne sera pas utilisé …*

*... sauf exception ...* 

*TUTO administrateur 08/2023 - V1 1/2*

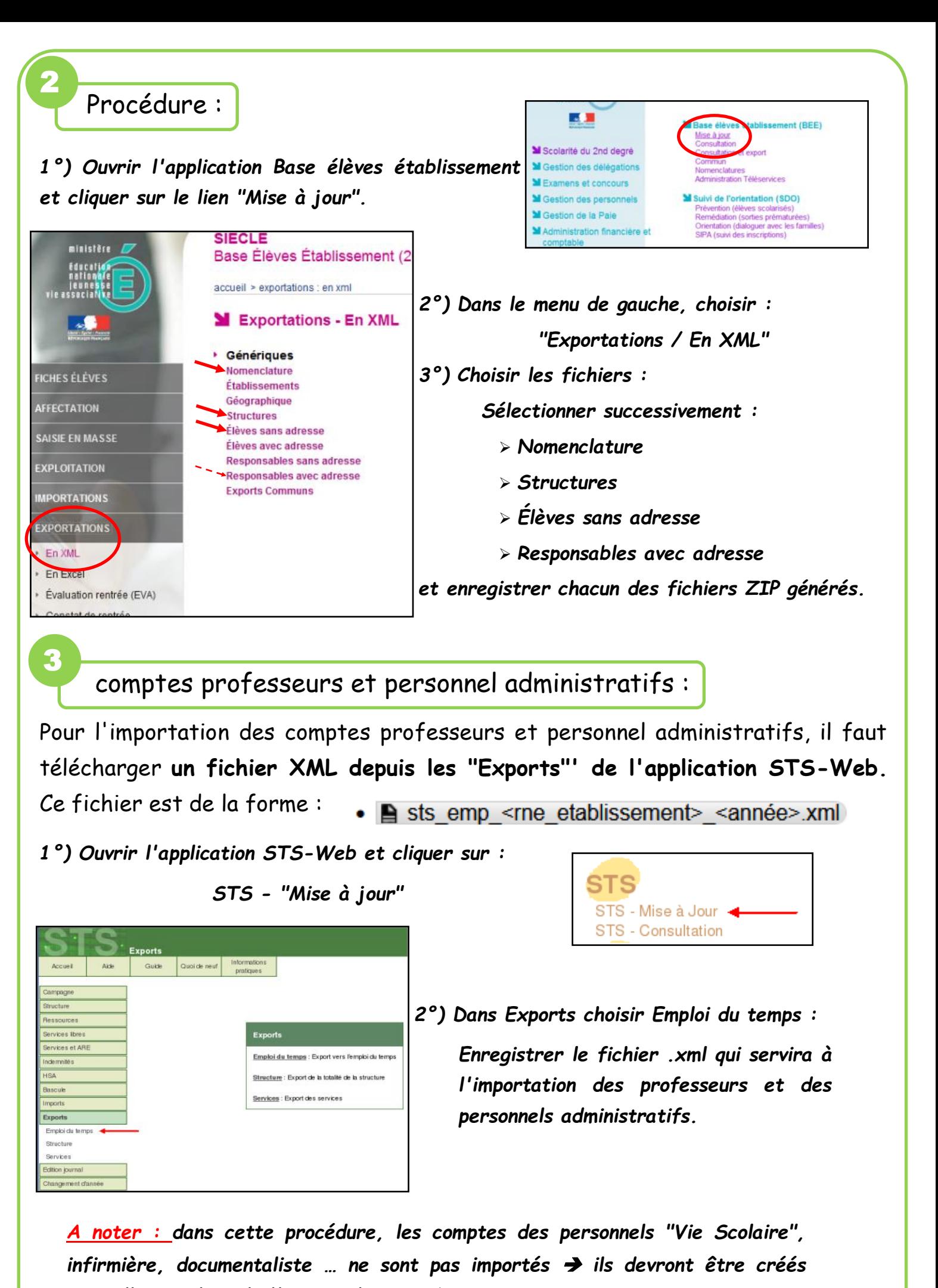

*manuellement lors de l'import dans Scribe.*

*TUTO administrateur 08/2023 - V1 2/2*

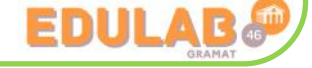